Документ подписан простой электронной подписью Информация о владельце: ФИО: Смирнов Сергей Николаевич Должность: врио ректора Дата подписания: 20.10.2022 14:29:16 

YTBEPKHAN)<br>Pyromografia0001 TASA TIPA «29» adeyday 2022 n

Рабочая программа дисциплины (с анногацией)

Программные средства обработки внформации

.<br> Специальность 52.05.04. Личературное творчество

Специализация Литературный работник

Для студентов 5 курса очной формы обучения

Для студентов 3 курса заячной формы обучения

Составитель: к. филол, п. доцент Н.В. Волкова

Тверь, 2022

# **I. АННОТАЦИЯ 1. Цель и задачи дисциплины**

**Целью** освоения дисциплины является формирование целостного представления об инструментальной среде, используемой в компьютерных издательских системах (КИС) при обработке текстовой и графической информации для подготовки печатных и электронных изданий. Реализация выше заявленной цели способствует достижению главной цели ООП по специальности, которая заключается в развитии у студентов профессиональных и личностных качеств, а также формировании общекультурных (универсальных, общенаучных, социально-личностных, инструментальных и др.) и профессиональных компетенций в соответствии с требованиями ФГОС ВО по данной специальности.

**Задачи:** познакомить с программами обработки текстовой информации (текстовые редакторы, программы обработки табличного материала, формул, нотной продукции и т.п.); обработки графической информации (программы векторной и растровой графики, трассировки изображений); объединения файлов (программы межплатформенного обмена); специальные программы (шрифтовой поддержки, оптического распознавания символов, машинного перевода, речевого ввода информации, проверки орфографии и разделения слов на переносимые части, архивирования файлов, проверки на наличие вирусов и т.п.); программами вёрстки, создания электронных книг. Сформировать умения и навыки использования инструментальной среды компьютерных издательских систем; навыки создания печатной продукции (электронных изданий) с использованием прикладного программного обеспечения. Поставленные задачи подчиняются целям и задачам ООП ВПО и способствуют формированию и развитию индивидуального творческого стиля студента.

## **2. Место дисциплины в структуре ООП**

Дисциплина относится к блоку 1, «Обязательная часть».

Дисциплина базируется на знаниях, полученных в рамках курсов «Информационно-коммуникационные технологии в профессиональной деятельности», «Интернет-ресурсы», «Электронные издания», «Создание и редактирование WEB-сайтов», поддерживает курс «Редакторская подготовка печатных и электронных периодических изданий».

**3. Объем дисциплины:** 2 зачетных единицы, 72 академических часов, **в том числе:**

**контактная аудиторная работа:** лекции 12 часов, практические занятия 12 часов*;* **контактная внеаудиторная работа:** контроль самостоятельной работы 0, в том числе курсовая работа 0;

**самостоятельная работа:** 48 часов, в том числе контроль 0.

#### **4. Планируемые результаты обучения по дисциплине, соотнесенные с планируемыми результатами освоения образовательной программы**

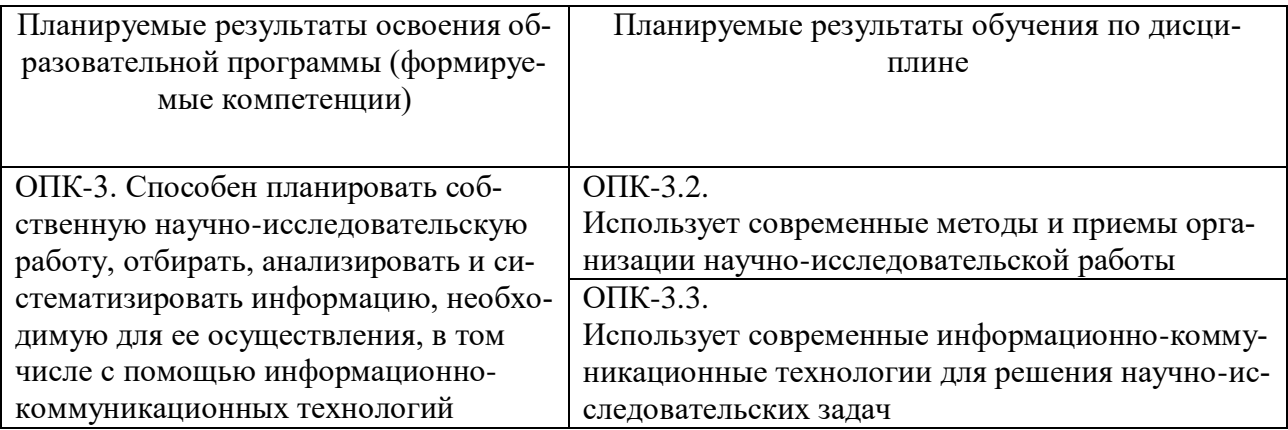

#### **5***.* **Форма промежуточной аттестации и семестр прохождения**  зачет – 10 семестр.

# **6. Язык преподавания** русский**.**

# **II. СОДЕРЖАНИЕ ДИСЦИПЛИНЫ, СТРУКТУРИРОВАННОЕ ПО ТЕМАМ (РАЗДЕЛАМ) С УКАЗАНИЕМ ОТВЕДЕННОГО НА НИХ КОЛИЧЕСТВА АКАДЕ-МИЧЕСКИХ ЧАСОВ И ВИДОВ УЧЕБНЫХ ЗАНЯТИЙ**

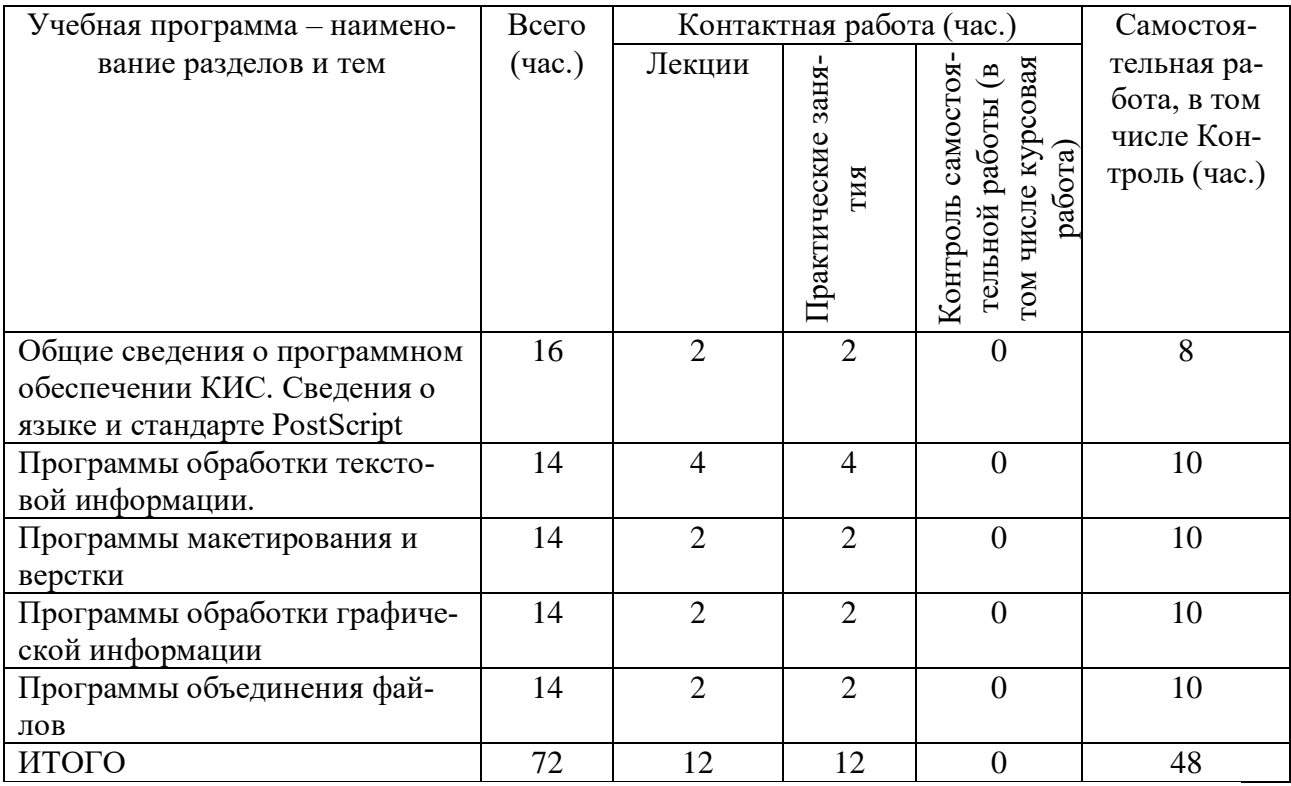

#### **Для студентов заочной формы обучения**

Для студентов заочной формы обучения

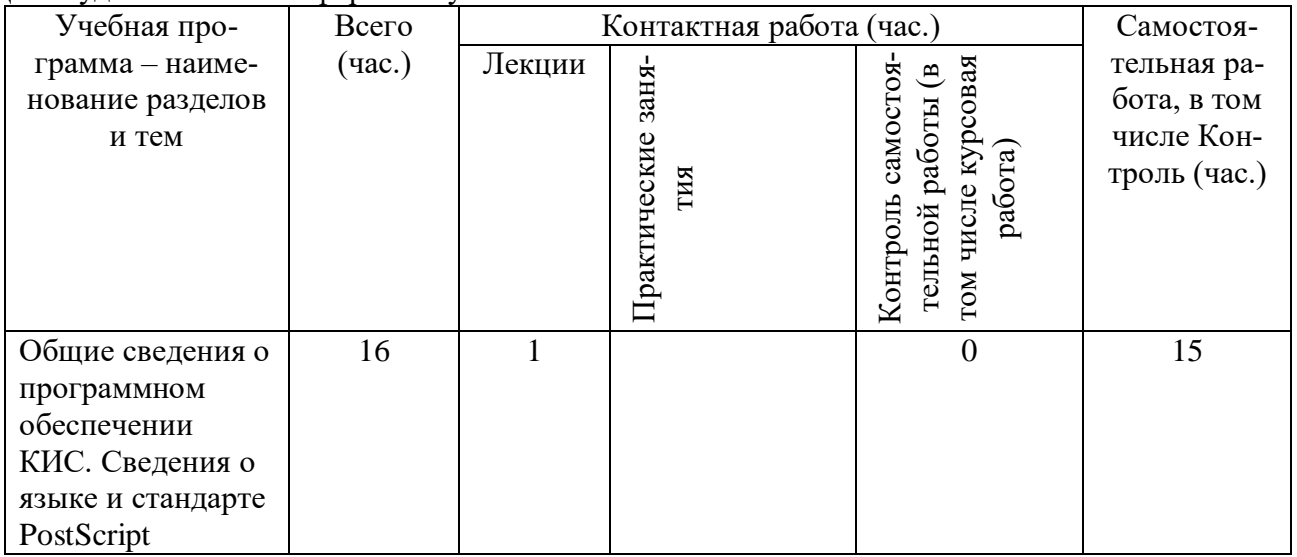

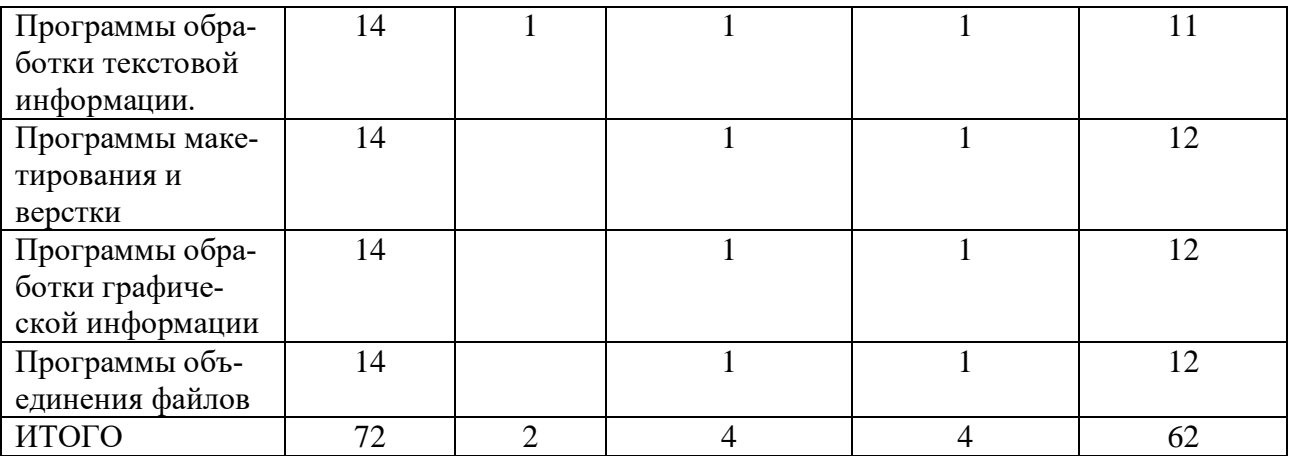

## **III. ОБРАЗОВАТЕЛЬНЫЕ ТЕХНОЛОГИИ**

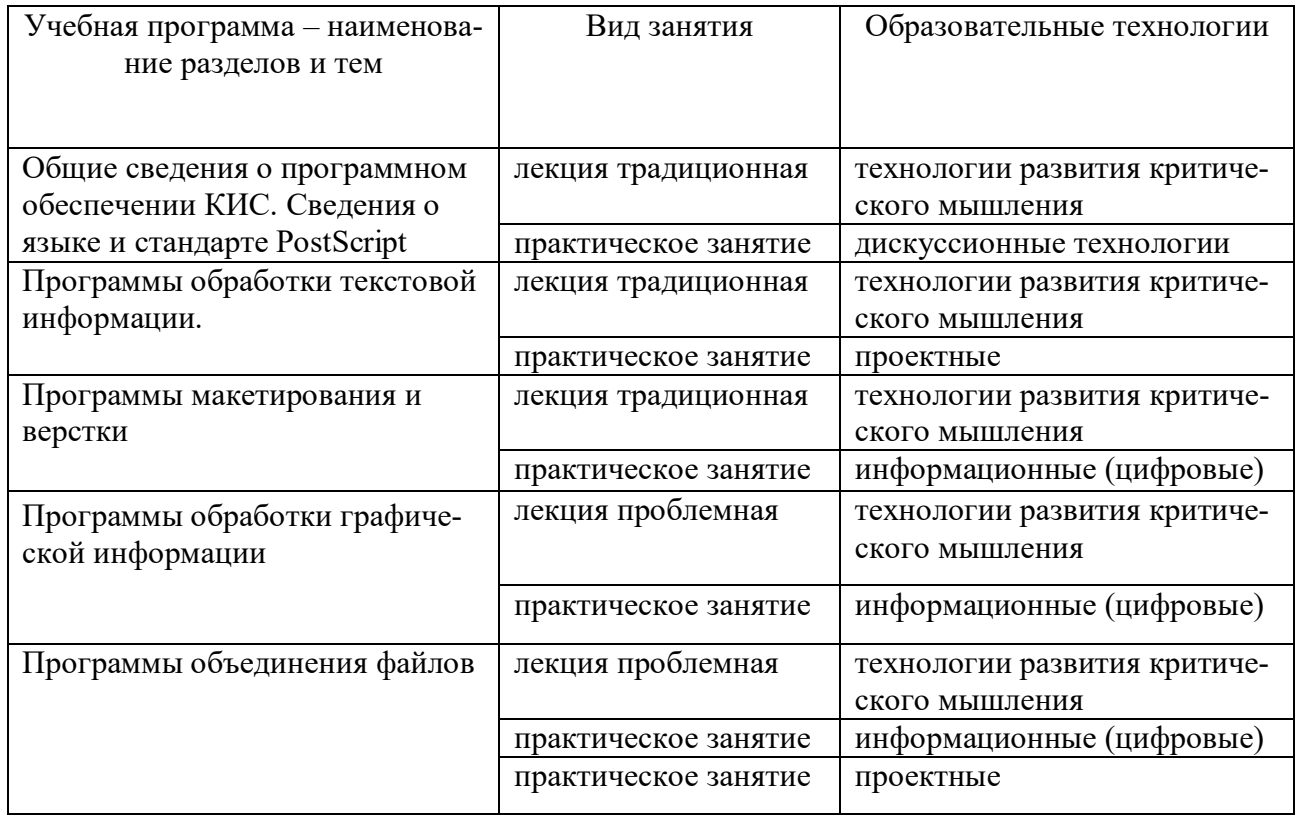

# **IV. ОЦЕНОЧНЫЕ МАТЕРИАЛЫ ДЛЯ ПРОВЕДЕНИЯ ТЕКУЩЕЙ И ПРО-МЕЖУТОЧНОЙ АТТЕСТАЦИИ**

#### **Текущая аттестация**

#### **1) Темы практических занятий**

#### **Практическое занятие 1.**

- 1. Компьютерные издательские системы: сущность, назначение
- 2. Классификация программного обеспечения, используемого при обработке текстовой и графической информации.
- 3. Разновидности программных средств по их назначению.
- 4. Системное (Windows, Unix, Mac OS), прикладное программное обеспечение (системы оптического распознавания символов, машинного перевода, текстовые и

графические редакторы, системы электронного макетирования и верстки публикаций, программы обработки Web-страниц, обучающие программы и др.).

## **Практическое занятие 2.**

- 1. Системное программное обеспечение компьютерных издательских систем.
- 2. Назначение системного программного обеспечения,
- 3. Разновидности системного программного обеспечения

## **Практическое занятие 3.**

- 1. Основные сведения об операционных средах Unix, Mac OS.
- 2. Особенности интерфейса.
- 3. Выполнение основных процедур в операционных средах.

## **Практическое занятие 4.**

- 1. Методы описания символов и цифровых шрифтов.
- 2. PostScript как язык программирования,
- 3. PostScript как язык описания графики,
- 4. PostScript как язык управления устройствами вывода.

## **Практическое занятие 5.**

- 5. Термины, определения, понятия, используемые приобработки информации на компьютере в составе КИС.
- 6. Процедуры перемещения фрагментов в плоскости экрана и на листе бумаги по горизонтали и вертикали.
- 7. Выбор по образцу, загрузка в компьютер, использование цифровых шрифтов в КИС.
- 8. Кодовые таблицы.

## **Практическое занятие 6.**

- 1. Текстовые редакторы: назначение и разновидности текстовых редакторов (Word, ChiWriter, Т3, ТеХ).
- 2. Программы обработки табличного материала, их классификация
- 3. Программа электронных таблиц Excel.
- 4. Программы обработки математических формул, их классификация.
- 5. Специальные программы обработки текстовой информации.
- 6. Формульный редактор типа IsisDraw.
- 7. Программы-нотаторы.
- 8. Программы обработки нотной продукции.

#### **Практическое занятие 7.**

- 1. Графические редакторы.
- 2. Понятие о текстовом и графическом блоках в программах контурной графики.
- 3. Сведения об инструментарии в программах пиксельной графики. Понятие о выделения точечных объектов, слоях, каналах, масках. Типы графических файлов.
- 4. Начальные сведения о программах трассировки точечных изображений: общие установки, открытие документа, трассировка, сохранение изображения.

#### **Практическое занятие 8.**

- 1. Программы объединения файлов: требования к системным ресурсам.
- 2. Начальные сведения о точном позиционировании различных фрагментов в системах макетирования и верстки, программах работы с Web-страницами и межплатформенного обмена.
- 3. Процедуры объединение файлов документов со звуком, элементы мультимедиа.
- 4. Программы макетирования и верстки Quark XPress и Adobe Indesign.
- 5. Связывание файлов. Механизм OLE.
- 6. Дополнения-расширения Plug-Ins и Xtensions.
- 7. Сценарии.
- 8. Конвертирование файлов в PDF- и NTML-формат.
- 9. Программы межплатформенного обмена.
- 10. Понятие о PDF-файлах, их создание, редактирование, использование.
- 11. Программы создания, чтения и редактирования электронных книг. Программыконвекторы.

## Практическое занятие 9.

- 1. Ассортимент программ для выполнения сопутствующих и особых задач при обработке текстовой и графической информации
- 2. Программы работы с цифровыми шрифтами типа FontManager, FontNavigator.
- 3. Программы оптического распознавания символов.
- 4. Программы речевого ввода информации. Основные характеристики и функциональные возможности пакетов программ.
- 5. Программы машинного перевода типа Socrat, Stylus.
- 6. Программы проверки орфографии и разделения слов на переносимые части типа UniSpell, WinOrfo.
- 7. Программы архивирования файлов типа WinZip, WinArj. Основные характеристики и функциональные возможности программ.
- 8. Программы проверки на наличие вируса. Основные характеристики и функциональные возможности программ.

## Практическое занятие 10.

- 1. Характеристика программы для автоматизации стилистической правки текстов СВЕЖИЙ ВЗГЛЯД.
- 2. Программа для поиска и подбора рифм на основе Грамматического словаря А.А. Зализняка «RHYMES».
- 3. Программа "литературная мастерская" «yWRITER5».
- 4. Программа, помогающая облегчить работу с издательствами и отследить перемещения рукописи «SONAR3».
- 5. Широкопрофильная программа, предназначенная не только для писателейроманистов, но и для сценаристов, драматургов, комиксописателей, мультипликаторов «CELTX».

#### $2)$ Тесты

## 1. Тест по основным понятиям курса

1. Архиваторами называют программы, которые...

- Переводят исходный текст программы на язык машинных команд.
- Проверяют в тексте синтаксические ошибки.
- Осуществляют упаковку и распаковку файлов.
- Выполняют шифрование/дешифрование информации.
- 2. К инструментальному программному обеспечению относятся:
	- Компиляторы.
	- Системы управления базами данных.
	- Электронные таблицы.
- Текстовые процессоры.
- 3. Служебные (сервисные) программы предназначены для...
	- Диагностики состояния и настройки вычислительной системы.
	- Выполнения ввода, редактирования и форматирования текстов.
	- Управления базами данных.
	- Автоматизации проектно-конструкторских работ.
- 4. Системное программное обеспечение предназначено...
	- Для разработки программ для ПК.
	- Только для обеспечения диалога с пользователем.
	- Для решения прикладных задач из некоторой предметной области.
	- Лля обеспечения работы компьютеров и их сетей.
- 5. Графическим редактором не является...
	- $-$  Paint.
	- Adobe PhotoShop.
	- Adobe Illustrator.
	- $-$  CorelDraw
	- $-$  MS PowerPoint

6. Для растрового графического редактора неверным(и) является(ются) утверждение $(a)$ :

- Можно добавлять к рисункам текст.
- Можно сохранять рисунки на внешних носителях.
- Нельзя склеивать части изображений.
- Можно выполнить зеркальное отображение копии.
- 7. Операционная система это ...
	- Программа, обеспечивающая управление базами данных.
	- Анивирусная программа.
	- Программа, управляющая работой компьютера.
	- Система программирования.
- 8. Какие функции выполняет операционная система?
	- Обеспечение организации и хранения файлов.
	- Подключения устройств ввода/вывода.
	- Организация обмена данными между компьютером и различными периферийными устройствами.
	- Организация диалога с пользователем, управления аппаратурой и ресурсами компьютера.
- 9. Стандартный интерфейс ОС Windows не имеет ...
	- Рабочего поля, рабочих инструментов (панелей инструментов).
	- Справочной системы.
	- Элементов управления (свернуть, развернуть, скрыть и т.д.).
	- Строки ввода команды.

10. Программы, которые можно бесплатно использовать и копировать, обозначаются компьютерным термином ...

- Hardware.
- Shareware.
- Freeware.
- Software.

# *11. Компьютерные вирусы:*

- Пишутся людьми специально для нанесения ущерба пользователям персональных компьютеров.
- Зарождаются при работе неверно написанных программных продуктов.
- Являются следствием ошибок в операционной системе.
- Возникают в связи со сбоями в работе аппаратных средств компьютера.
- Имеют биологическое происхождение.
- *12. Программное обеспечение (ПО) - это:*
	- Совокупность программ, позволяющих организовать решение задач на компьютере.
	- Возможность обновления программ за счет бюджетных средств.

# *13. Инструментальное ПО - это:*

- Комплекс программы, предназначенный для создания других программ.
- Комплекс программ, облегчающий работу программиста.
- Комплекс программ, обучающих начальным шагам программиста.

## *14. Прикладное программное обеспечение - это:*

- Справочное приложение к программам.
- Текстовый и графический редакторы, обучающие и тестирующие программы, игры.
- Программы для обеспечения работы других программ.
- Программы для решения конкретных задач обработки информации.
- Программы, обеспечивающие качество работы печатающих устройств.
- *15. Операционные системы:* 
	- DOS, Windows, Unix.
	- Word, Excel, Power Point.

## *16. Системное программное обеспечение:*

- Программы для организации совместной работы устройств компьютера как единой системы.
- Программы для организации удобной системы размещения программ на диске.
- Набор программ для работы устройства системного блока компьютера.

*17. Конфигурация устройств и программы диагностики работоспособности компьютера это:*

- $\Pi$ O.
- $-$  BIOS.
- $-OC$ .

## *18. Сервисное ПО - это:*

 Набор утилит, которые позволяют пользователю управлять ресурсами компьютера.

- Набор программ, выполняющих прикладные задачи пользователя.
- Программы, предназначенные для создания других программ.
- *20. Интерфейс - это …*
	- Механизм взаимодействия систем (техническое и информационное согласование, регламент).
	- Набор программ, выполняющих прикладные задачи пользователя.
	- Справочное приложение к программ.
- *21. HARDWARE - это …*
- *22. SOFTWARE - это...*
- *23. Операционная система:*
	- Система программ, которая обеспечивает совместную работу всех устройств компьютера по обработке информации.
	- Система математических операций для решения отдельных задач.
	- Система планового ремонта и технического обслуживания компьютерной техники.
- *24. Загрузка операционной системы – это:*
	- Запуск специальной программы, содержащей математические операции над числами.
	- Загрузка комплекса программ, которые управляют работой компьютера и организуют диалог пользователя с компьютером.
	- Вложение диска в дисковод.
- *25. Система программирования – это:*
	- Комплекс программ для разработки программного обеспечение.
	- Комплекс программ, облегчающий работу программиста.
	- Комплекс программ, обучающих начальным шагам программирования.

*26. Комплекс аппаратных и программных средств, позволяющих компьютерам обмениваться данными:*

- интерфейс;
- магистраль;
- компьютерная сеть;
- адаптеры.

*27 . Группа компьютеров, связанных каналами передачи информации и находящихся в пределах территории, ограниченной небольшими размерами: комнаты, здания, предприятия, называется:*

- глобальной компьютерной сетью;
- информационной системой с гиперсвязями;
- локальной компьютерной сетью;
- электронной почтой;
- региональной компьютерной сетью?
- *28. Глобальная компьютерная сеть - это:*
	- информационная система с гиперсвязями;
- множество компьютеров, связанных каналами передачи информации и находящихся в пределах одного помещения, здания;
- система обмена информацией на определенную тему;
- совокупность локальных сетей и компьютеров, расположенных на больших расстояниях и соединенные в единую систему.

# **2. Тест по теме: «Программы обработки графической информации»**

- *1. Пикселизация изображений при увеличении масштаба - один из недостатков ...*
	- растровой графики
	- векторной графики

*2. В цветовой модели RGB установлены следующие параметры: 0, 255, Какой цвет будет соответствовать этим параметрам?*

- черный
- красный
- зеленый
- синий

*3. Большой размер файла - один из недостатков ...*

- растровой графики
- векторной графики

*4. Физический размер изображения может измеряться в ...*

- точках на дюйм (dpi)
- мм, см, дюймах или пикселах
- пикселах
- $-$  MM,  $CM$

*5. Растровый графический редактор предназначен для ...*

- построения диаграмм
- создания чертежей
- построения графиков
- создания и редактирования рисунков

*6. В модели CMYK в качестве компонентов применяются основные цвета ...*

- красный, зеленый, синий, черный
- голубой, пурпурный, желтый, черный
- красный, голубой, желтый, синий
- голубой, пурпурный, желтый, белый

*7. В модели RGB в качестве компонентов применяются основные цвета ...*

- красный, зеленый, синий
- голубой, пурпурный, желтый
- красный, голубой, желтый
- пурпурный, желтый, черный

*8. В цветовой модели RGB установлены следующие параметры: 255,0, 0. Какой цвет будет соответствовать этим параметрам?*

черный

- красный
- зеленый
- синий

9. Какой из графических редакторов является растровым?

- AdobeIllustrator
- MSPaint
- $-$  CorelDraw

10. В процессе сжатия растровых графических файлов по алгоритму JPEG его объем обычно уменьшается в ...

- $-100 \text{ pas}$
- $-$  2-3 pasa
- $-10-15$  pas
- не изменяется

11. Разрешение изображения измеряется в ...

- пикселах
- точках на дюйм (dpi)
- мм, см, дюймах

## 1. Тест по темам «Программы обработки текстовой информации» и «Типографика и КИС»

1. Отступ в начале первой строки абзаца. Обычно рекомендуется размер отступа, равный расстоянию между строками, но не менее кегля. -

- абзацный отступ
- Indentation
- тупое начало
- буквица

2. Текстовые строки, располагаемые над основным текстом (иногда сбоку или под текстом) каждой полосы, улучшающие оформление, а главное, облегчающие работу с изданием, называют:

- колонтитулами
- колонцифрами
- линейками
- сносками

3. Первая, абзацная строка, расположенная в конце полосы, или концевая строка абзаца, расположенная в начале полосы называется:

- висячая строка
- граничная строка
- кавычная строка
- оформительская строка

#### 4. В традиционном книжном наборе приняты кавычки:

 $\langle\langle \rangle\rangle$  $\sim$  44  $\epsilon$   $\epsilon$ 

- $\equiv$   $\cdots$
- 5. Величина, обозначающая размер шрифта:
	- высота
	- гарнитура
	- $-$  кегль
	- $\phi$ OHT

#### 6. Инфографикой называют:

- информационное направление в живописи
- информацию, представленную в виде таблиц, графиков, диаграмм
- подпись под иллюстрациями
- шрифтовое оформление информации

7. Уменьшение числа набранных строк за счет уменьшения междусловных пробелов в предшествующих строках

- $RTOHKA$
- деформация
- кернинг
- $c$ *xa* $\tau$  $u$ e

#### 8. Кернинг

- изменение расстояния между буквами, для повышения удобочитемости
- пара симовлов, слошком близко расположенных друг к другу
- пара символов, слишком далеко расположенных друг от друга  $\frac{1}{2}$
- 9. Треугольное сочленение в верхней части буквы, включая засечку

заглавные (прописные) буквы внутрибуквенный просвет кадрирование глухая верстка, двухсторонняя оборка апекс

10. Нонпарель, агат, корпус, цицеро, диамант, миньон., миттель название размера шрифта книжный орнамент названия приемов вёрстки

#### 11. Колонлинейка - это

линейка, отделяющая колонтитул от текста. линейка, расположенная в колонтитуле линейка, расположенная в колонцифре линейка, отделяющая колоцифру от текста

- 12. Пробел между буквами (знаками) в типографском наборе:
	- кернинг
	- трекинг
	- $-$  апрош
	- воздух

#### *13 . Визуальная, выраженная в художественном оформлении издания, логически-смысловая структура текста – это*

- композиция книги
	- архитектура книги
	- архитектоника книги

*14. Употребляемый в письме знак в виде звездочки*

- бордюр
- астериск
- апостроф
- росчерк
- виньетка

#### *15. Исполнение элементов верстки в подчеркнуто прямоугольной форме*

- гвоздевая вёрстка
- традиционная вёрстка
- блочная вёрстка

*16. Заглавная буква укрупненного размера, помещаемая в начале текста книги, главы, части или абзаца.*

- квадрат
- инициал
- эпиграф
- буквица

*17. Процесс формирования и монтажа полосы издания.*

- вёрстка
- компьютерный набор
- спуск полос

*18. Выступающий элемент. Часть строчной буквы, находящаяся выше линии строчных знаков.*

- базовая линия
- верхний выносной элемент
- диакритик

*19. Небольшое, композиционно завершенное графическое изображение предметного или сюжетно-тематического характера (часто с символическим или аллегорическим значением) или орнаментальная композиция, помещаемая на внешних элементах книги или особых ее страницах (титульных, концевых).*

- заставка
- иллюстрация
- буквица
- виньетка

*20. Внутренняя часть буквы, белое поле, частично или полностью находящееся между элементами буквы.*

- очко
- внутрибуквенный просвет
- контур
- ректо
- версо
- *21. Термин, обозначающий преобладание фона над запечатанной поверхностью.*
	- воздух
	- плашка
	- натиск
	- обтравка
- *22 . Равномерное увеличение или уменьшение пробелов между словами (а иногда и между буквами) для доведения строки точно до заданного формата.*
	- форматирование
	- вёрстка
	- выключка

*23. Части строчных букв, которые находятся выше линии строчных знаков или ниже базовой линии .*

- верхние выносные элементы
- нижние выносные элементы
- диакритик
- росчерк

*24. Декоративное письмо, буквы которого связываются в непрерывный орнамент.*

- декоративный шрифт
- вязь
- орнаментальное письмо

*25. Обладающее собственным наименованием семейство начертаний шрифта, имеющих общие стилевые особенности и отличительные детали рисунка знаков.*

- гарнитура
- шрифт
- алфавит

*26. Непрерывные переплетающиеся узкие линии, образующие сложные геометрические фигуры; используются как фон на оттиске. Средство защиты от подделки банкнот и ценных бумаг.*

- орнамент
- гильош
- апрош

*27. При такой верстке иллюстрация окружена текстом со всех или с трех сторон (включая боковые)*

- глухая верстка
- закрытая верстка
- открытая верстка

*28. Характеристика гарнитуры шрифта, зависящая от его плотности; определяется количеством знаков, помещающихся в строке заданного формата, обычно — в одном квадрате.*

- начертание шрифта
- емкость шрифта
- толщина шрифта
- *29. Большая площадь поверхности, запечатанная одним цветом.*
	- плашка
	- заливка
	- фон
	- поле

*30. Фирменный знак издателя или издательства, помещенный на авантитуле, титульном листе, обложке, переплете и др.*

- сигнет
- контртитул
- выходные сведения

*31. Расстояние между базовыми линиями соседних строк.*

- межстрочник
- интерлиньяж
- интервал
- шпация

*32. Специальный набор знаков в гарнитуре, где строчные знаки заменены на прописные в рост строчных (с соответствующими изменениями пропорций).*

- капитель
- регистр
- прописные
- строчные

*33. Одна из основных единиц типографской системы мер, равная 4 цицеро, или 48 пунктам.*

- нонпарель
- квадрат
- бриллиант
- диамант
- текст

*34. Размер шрифта, включающий высоту буквы (очка) и заплечики. Измеряется в пунктах.*

- высота
- кегль
- нонпарель

*35. Изменение расстояния между буквами, для повышения удобочетаемости*

- кернинг
- трекинг
- интерлиньяж
- апрош
- выключка

*36. Линейка (тонкая, двойная, рантовая, орнаментированная), отделяющая колонтитул от текста*

- колонлинейка
- линейка
- линия
- концовка

*47. Порядковый номер страницы или столбца издания.*

- колонцифра
- сигнатура
- колонтитул

*48. Совпадение, слияние межсловных пробелов в трех и более строках подряд. Дефект набора.*

- воздух
- апрош
- коридор

*48. Знак (символ), объединяющий две (и более) буквы.. Используются для обозначения дифтонгов.*

- лигатура
- вязь
- диграф,
- диаграмма

*50. Эталон для верстки полос издания и монтажа, с раскладкой полос на печатном листе, утвержденный издательством.*

- макет
- верстка
- спуск полос
- переверстка

*51. Механически наклоненный шрифт, не отличается строением букв от прямого начертания.*

- курсивный шрифт
- наклонный шрифт
- декоративный шрифт

*52. По плотности — узкое, нормальное, широкое; по насыщенности — светлое, полужирное, жирное; по наклону — прямое, курсивное, наклонное – все это характеристики*

- рисунка шрифта
- начертания шрифта
- размера шрифта
- *53. Часть текста, набранная на уменьшенный формат полосы набора для размещения на оставшемся (до полного формата) месте иллюстрации или таблицы.*
	- оборка
	- легенда
	- висячая строка
- *54. Обозначение начала абзаца с помощью левосторонней втяжки всех строк, кроме первой*
	- абзац
- обратный абзац
- спуск
- втяжка

*55. Оригинал, каждая страница которого полностью совпадает с соответствующей страницей будущего издания.*

- оригинал-макет
- копия
- машинопись

*56. Текстовой и иллюстрационный материал, прошедший редакционно-издательскую обработку и предназначенный для воспроизведения полиграфическими средствами.*

- оригинал
- фотоформа
- иллюстрированное издание

*57. Узор, состоящий из ритмически упорядоченных элементов и используемый для украшения.*

- орламент
- узор
- рисунок
- набросок
- эскиз

*58. Выделение части текста вертикальной линейкой, поставленной сбоку от этого текста (обычно слева)*

- зачеркивание
- отчеркивание
- вычеркивание

*59. Обозначение страниц или столбцов (колонок) последовательными цифровыми номерами.*

- юстировка
- многоколонная верстка
- пагинация

*60. Размещение одного элемента верстки под другим, не оставляется пустот, последовательное заполнение колонки за колонкой, полосы за полосой.*

- двоение печатных элементов
- висячая строка
- подверстка
- верстка вразрез

*61. Две соседние страницы (левая — четная, правая — нечетная) издания.*

- полоса
- накилка
- блок
- разворот

*62. Выделение при наборе слова или группы слов путем увеличения межбуквенных пробелов.*

- разрядка
- трекинг
- кернинг
- аббревиатура

## *63. Иллюстрация, размещенная на развороте.*

- двусторонняя иллюстрация
- распашная иллюстрация
- иллюстрационная таблица

*64. Отступ от верхнего края страницы до начала текстовых строк в начальных полосах издания или его разделов и других структурных частей, который может быть заполнен заголовками и книжными украшениями.*

- обратный абзацный отступ
- абзац
- переков
- спуск
- шахта

*65. Процесс размещения полос издания на монтаже, печатной форме, в компьютерной программе, обеспечивающий после фальцовки оттисков требуемое чередование страниц в тетрадях.*

- монтаж
- макетирование
- спуск полос

*66. Отбивка между колонками на полосе (при многоколонной верстке)*

- апрош
- воздух
- реглет
- люфт
- средник

*67. Контрольное изображение (растровые элементы, геометрические фигуры, линии, полутоновые поля) с известными параметрами. Используется как составной элемент контрольных шкал и тестов.*

- гильоши
- растровый элемент
- тест-объект

#### *68. Диакритический знак в виде волнистой черты*

- тильда
- астериск
- акьют
- бреве
- апостроф

*69. Искусство расположения шрифта и других компонентов полиграфического набора на некой площади или в некотором пространстве.*

типографика

- типометрия
- инфографика
- удобочитаемость
- искусство книги

*70. Пропорциональное изменение междусловных и межбуквенных пробелов при неизменном формате набора.*

- трекинг
- кернинг
- треппинг
- разрядка
- коридор

*71. Процедура перекрытия контуров*

- треппинг
- нахлест контуров
- смешение красок
- маскирование
- *72. Набор с односторонней выключкой строк в край колонки.*
	- набор по формату
	- флаговый набор
	- выключка

*73. Размер готового печатного изделия. Для обозначения принято указывать формат печатной бумаги и долю листа*

- размер
- формат
- доля

*74. Размеры текстовой полосы набора. Обозначается двумя цифрами: первая — длина полной строки, вторая — высота полосы. Выражается в единицах типографской системы мер.*

- формат полосы набора
- формат строки набора
- формат издания

*75. Рубрика в оборке (врезанная в текст, окруженная текстом со всех сторон). Еще одно название — «внутренние маргиналии».*

- форточка
- коридор
- подвал

*76. Пробельный материал, используемый в наборных формах способа высокой печати для заполнения пробелов между словами при выключке строк, в абзацных отступах, при выделении текста разрядкой и др.*

- апрош
- шпация
- воздух
- люфт
- *77. Приведение колонок к заданной высоте.*
	- калибровка
	- юстировка
	- выравнивание
	- приводка

#### **4.Тест по теме «Макетирование и верстка в AdobInDesign»**

- *1. Удалять точки привязки в кривой позволяет инструмент*
	- Delete Anchor Point Tool
	- Add Anchor Point Tool
	- $-$  Pen Tool
	- Convert Direction Point Tool
- *2. Для отображений связей между текстовымифрэймаминебходимо выбрать опцию*
- Show Text Threads
- Display Performance
- Structure
- Hide Frame Edges
- Show Assined Frames
- *3. Для проведения прямого форматирования текст предварительно выделяется с помощью инструмента*

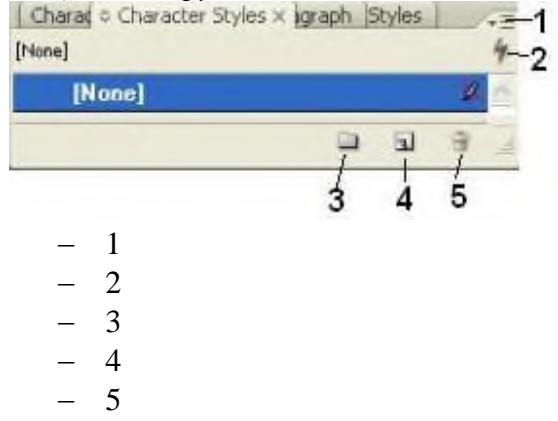

- *4. Форматирование оглавления возможно*
	- стилевое форматирование на этапе создания в окне **TableofContents**
	- стилевое форматирование уже созданного оглавления как обычного текста
	- прямое форматирование на этапе создания в окне **TableofContents**
	- прямое форматирование уже созданного оглавления как обычного текста
- *5. Какая из панелей зависит от контекста?*

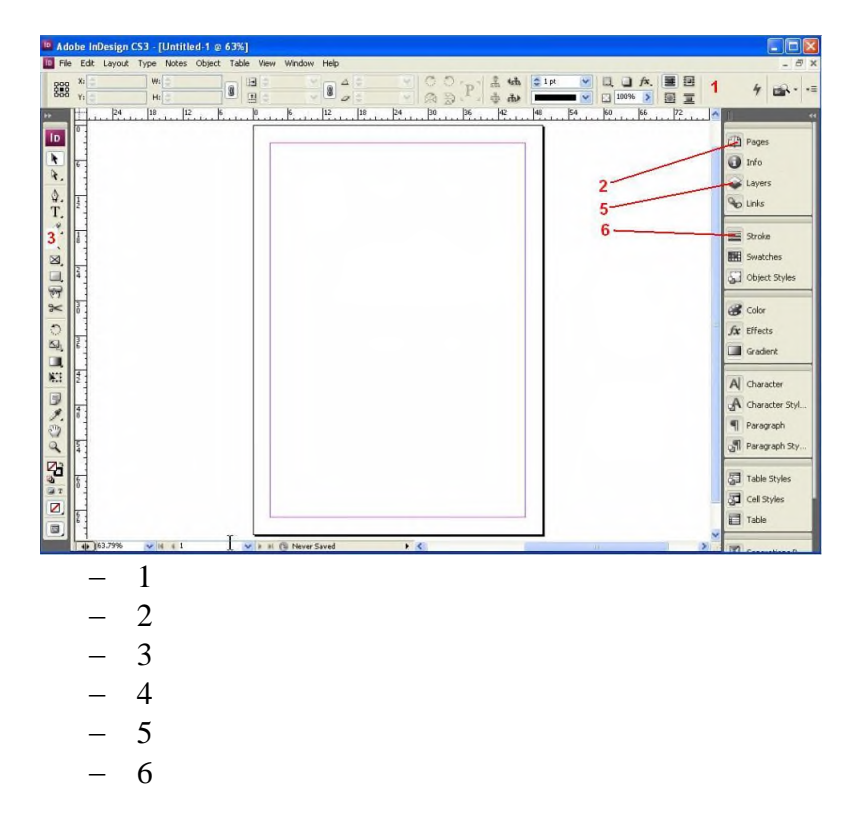

- *6. Цветоделение задается в диалоговом окне Print на вкладке*
	- Setup
	- Output
	- General
	- ColorManagement
	- Advanced
	- Graphics
- *7. Для просмотра созданныхPostScript-файлов используется программа*
	- AdobeDistiller
	- AcrobatReader
	- AdobeInDesign
	- AdobeReader
	- AcrobatDistiller
- *8. Для создания эффекта надпись вдоль контура используются инструменты*

BZOTLEOHZ

1 / Pencil Tool N 2 <sup>Smooth</sup> Tool 3 / Erase Tool 4 T Type Tool T 5 Type on a Path Tool Shift+T 1 2 3 4

- $-5$
- *9. Для создания самого предметного указателя и включения его в публикацию необхо-*

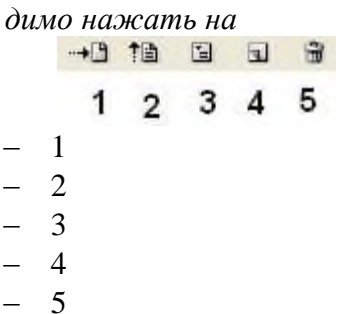

*10. Какие инструменты предназначены для работы с рамками (1), (2), (3)?*

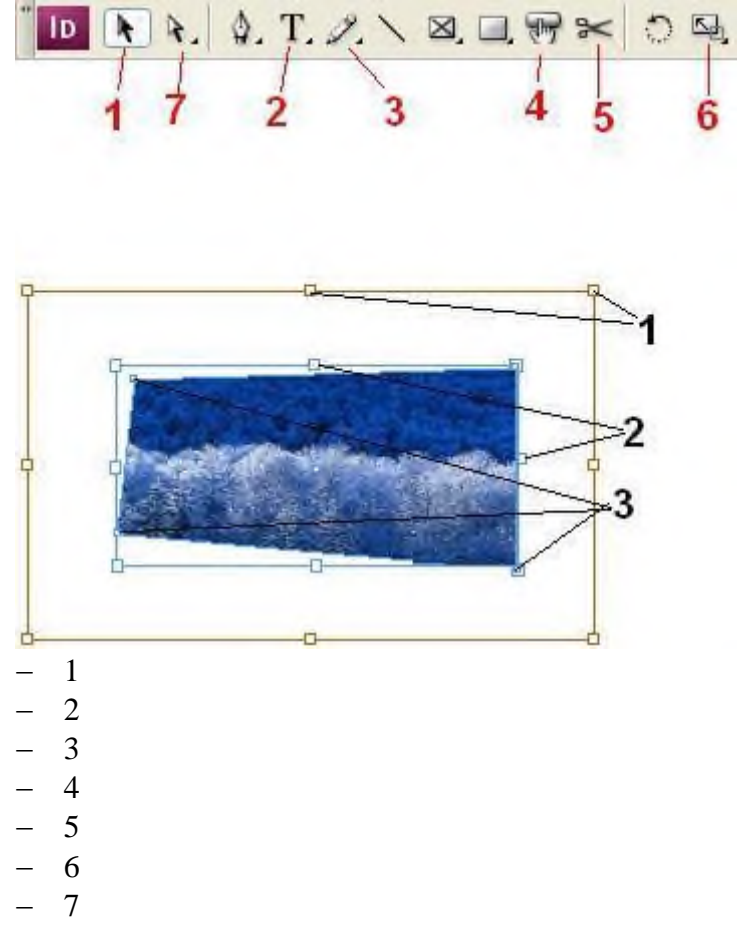

*11. Красный маркер в правом нижнем углу рисунка*

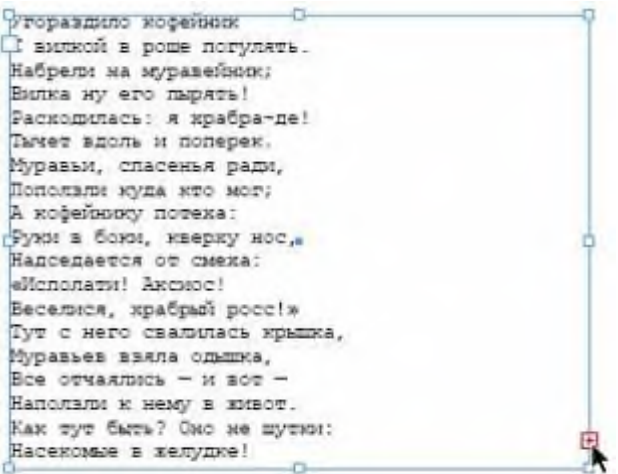

- показывает, что вставленный текст не поместился в отведенный фрэйм
- просто выделен, поскольку к нему подведен курсор
- позволяет добавить некоторый текст
- показывает, что в текст внесены изменения

*12. Для вставки нумерации страниц характерно*

- можно вставить только внутрь текстовых фрэймов
- можно вставить в графический фрэйм
- можно вставить в любое место в документе
- нельзя вставить в зоне полей документа

*13. На рисунке маркер(маркеры) выхода обозначен(обозначены)*

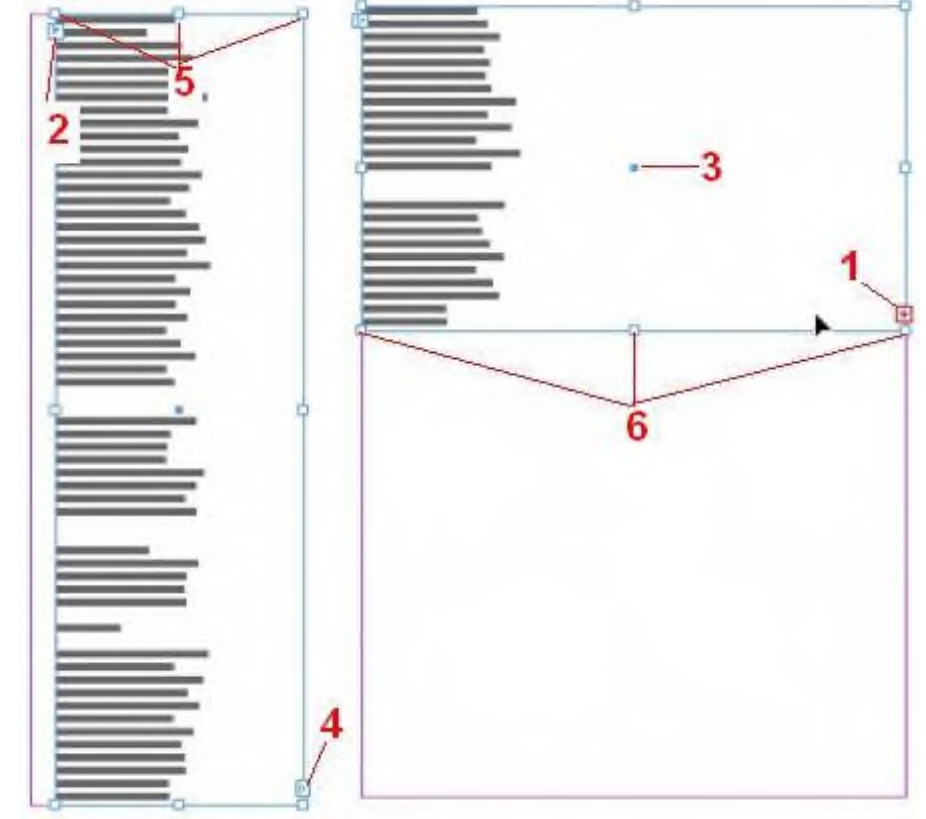

- 1 2 3
- 4  $-5$

 $-6$ 

## 14. Для открытия существующего файла в программе AdobeInDesign CS3 необходимо выбрать опцию

- $-$  Get the most out of InDesign
- CreateNew
- GettingStarted
- $-$  Open a Recent File
- Community

## 15. Выбрать верные утверждения

- в установках печати можно отключить печать графических изображений
- в окне Print отражаются только подключенные в данный момент принтеры
- пользователь может задать масштаб вывода страниц по отношению к оригиналу
- для обычных принтеров (например Canon i6500) возможно задание цветоделения на составляющие

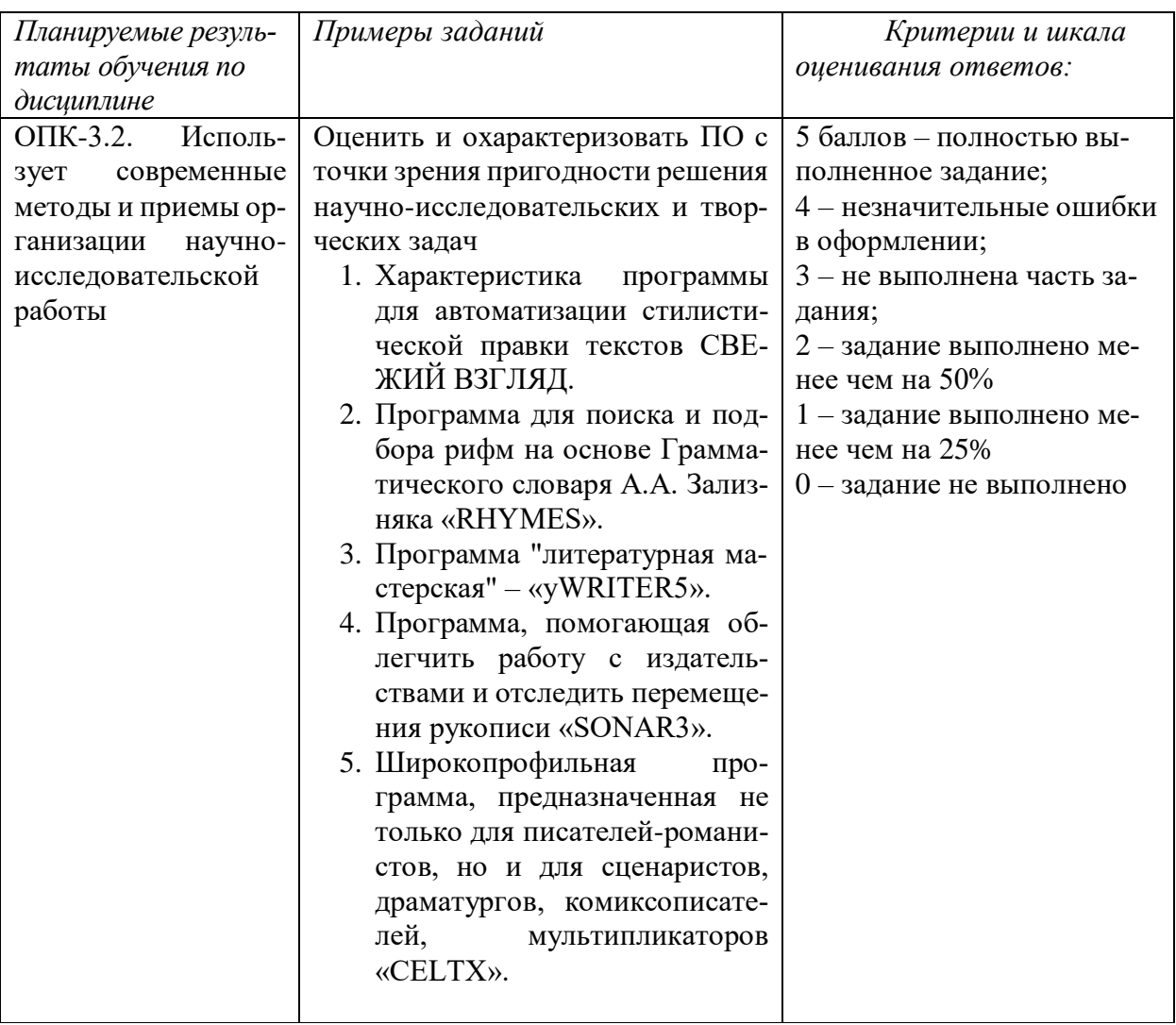

#### Типовые контрольные задания для оценки знаний, умений, навыков

Типовые контрольные задания для оценки знаний, умений, навыков

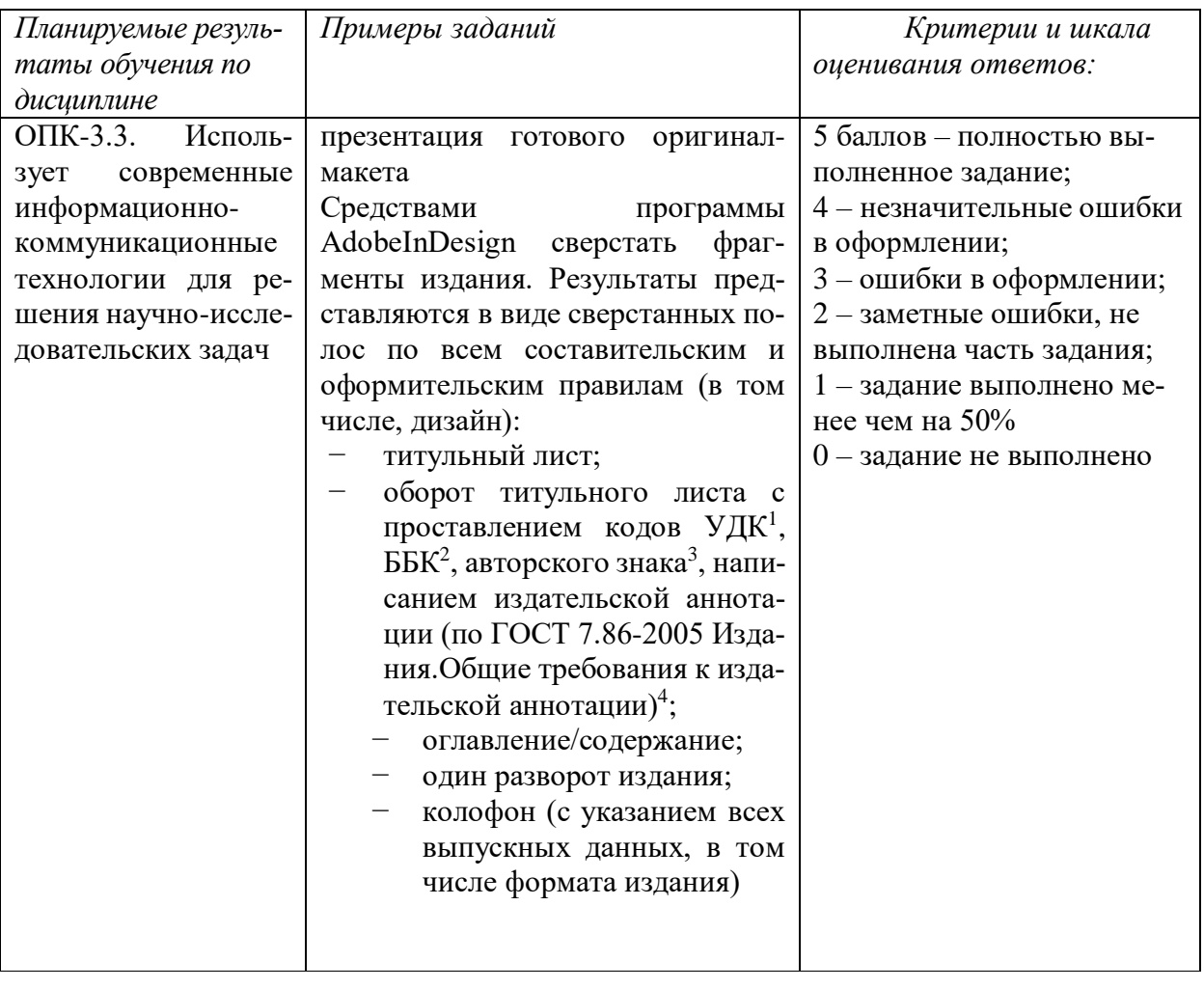

Рейтинг-контроль по дисциплине осуществляется в соответствии с Положением о рейтинговой системе обучения студентов ТвГУ от 30 апреля 2020 года протокол № 8

# **V. УЧЕБНО-МЕТОДИЧЕСКОЕ И ИНФОРМАЦИОННОЕ ОБЕСПЕЧЕНИЕ** ДИСЦИПЛИНЫ

- 1) Рекомендуемая литература
- а) основная литература:
- 1. Клочко И.А. Информационные технологии в профессиональной деятельности [Электронный ресурс]: учебное пособие для СПО / И.А. Клочко. — Саратов: Профобразование, 2017. — 237 с. – Режим доступа: http://www.iprbookshop.ru/64944.html

<sup>1</sup> По: Универсальная десятичная классификация для информационно-поисковой системы: Таблицы классификации. - М.: ТД «Библио-Глобус», 2000. - 93 с.

<sup>&</sup>lt;sup>2</sup> По: Библиотечно-библиографическая классификация: Рабочие таблицы для массовых библиотек. – М.: Либерея, 1999. - 688 с.

<sup>&</sup>lt;sup>3</sup> Двузначные авторские таблицы Л.Б. Хавкиной. – Режим доступа: /http:az.lib.ru/h/havkina\_l\_b/

<sup>&</sup>lt;sup>4</sup> Стандарты по издательскому делу/ Сост. А.А. Джиго, С.Ю. Калинин. - 3-е изд. - М.: Экономисть, 2009. -623 c.

- 2. Кручинин В.В., Тановицкий Ю.Н., Хомич С.Л. Компьютерные технологии в науке, образовании и производстве: учебное пособие. – Томск: Томский государственный университет систем управления и радиоэлектроники, 2012. – 154 с. – Режим доступа: <http://biblioclub.ru/index.php?page=book&id=208586>
- 3. [Яшин](http://znanium.com/catalog.php?item=goextsearch&title=%D0%9F%D0%A0%D0%9E%D0%93%D0%A0%D0%90%D0%9C%D0%9C%D0%9D%D0%AB%D0%95%20%D0%A1%D0%A0%D0%95%D0%94%D0%A1%D0%A2%D0%92%D0%90%20%D0%9E%D0%91%D0%A0%D0%90%D0%91%D0%9E%D0%A2%D0%9A%D0%98%20%D0%98%D0%9D%D0%A4%D0%9E%D0%A0%D0%9C%D0%90%D0%A6%D0%98%D0%98#none) В. Н. Информатика: программные средства персонального компьютера: Учебное пособие / В.Н. Яшин. - М.: НИЦ ИНФРА-М, 2014. - 236 с. – Режим доступа: <http://znanium.com/go.php?id=407184>

## *б) дополнительная литература:*

1.Безручко В. Т. Информатика (курс лекций) [Электронный ресурс]: учеб. пособие / В.Т. Безручко. — М. : ИД «ФОРУМ» : ИНФРА-М, 2018. — 432 с. — (Высшее образование: Бакалавриат). - Режим доступа: <http://znanium.com/go.php?id=944064>

2.Информатика и информационно-коммуникационные технологии (ИКТ) [Электронный ресурс] : учеб. пособие / Н.Г. Плотникова. — М. : РИОР : ИНФРА-М, 2018. — 124 с. — (Среднее профессиональное образование). – Режим доступа :

<http://znanium.com/go.php?id=941739>

3.Немцова Т. И. Компьютерная графика и web-дизайн : учеб. пособие [Электронный ресурс] / Т.И. Немцова, Т.В. Казанкова, А.В. Шнякин ; под ред. Л.Г. Гагариной. — М. : ИД «ФОРУМ» : ИНФРА-М, 2018. — 400 с. + Доп. Материалы. - Режим доступа: http://znanium.com/go.php?id=922641

# 2) Программное обеспечение

**Наименование программного обеспечения Местонахождение ПО Назначение** 1. Microsoft Office Professional Plus на всех рабочих станциях Текстовый редактор 2. Microsoft Windows Professional на всех рабочих станциях Операционная система 3. Kaspersky WorkSpace Security Educational License на всех рабочих станциях Антивирусное ПО 4. Adobe Design Standard 4-ый корпус, компьютерный класс Компьютерная графика, дизайн 5. ABBYY FineReader Corporate Edition на 2-х рабочих станциях Сканирование документов 6. CorelDRAW Graphics Suite 3-ый корпус, компьютерный центр общего доступа Векторная графика, графический дизайн 7. Пакет «Антиплагиат. ВУЗ» | в сети университета | Проверка текстов на наличие заимствований

*а) Лицензионное программное обеспечение*

*б) свободно распространяемое программное обеспечение*

qScreenshot, HotShots – программы для снятия скриншотов.

The Timeline Project – программа-планировщик.

GimPhoto – Редактор фотографий, который базируется на GIMP. Поддерживаются плагины Photoshop (8bf).

Kompozer / Композер – WYSIWYG-редактор для документов формата HTML. Программа предназначена для редактирования и создания веб-страничек. Позволяет использовать всевозможные стили CSS. Включает лучшие функции большинства актуальных редакторов для страничек сайтов по типу DreamWeaver. При этом разработчики не забыли о значимости простоты в эксплуатации подобных инструментов.

eBook Maestro: универсальный компилятор электронных книг

Adobe Digital Editions 2.0 - программа для чтения и тестирования электронных книг в аормате epub/

Calibre - конвертор электронных книг. Sigi - конвертор электронных книг

г) Современные профессиональные базы данных и информационные справочные системы

> Сервер информационно-методического обеспечения учебного 1. процесса -

 $2<sup>1</sup>$ http://edc.tversu.ru/

Научная библиотека ТвГУ http://library.tversu.ru/  $3.$ 

Сервер доступа к модульной объектно-ориентированной дина- $\mathbf{4}$ мической учебной среде Mooble - http://moodle.tversu.ru/

 $5<sub>1</sub>$ Сервер обеспечения дистанционного обучения и проведения Web-конференций

Mirapolis Virtual Room - http://mvr.tversu.ru/mvr/ 6.

7. Репозиторий научных публикаций ТвГУ http://eprints.tversu.ru/

Научная электронная библиотека https://elibrary.ru/ 8.

9. Информационная система «Единое окно доступа к образовательным ресурсам» - http://window.edu.ru/

в) перечень ресурсов информационно-телекоммуникационной сети «Интернет», необходимых для освоения дисииплины

Microsoft Office: URL: http://office.microsoft.com/ru-ru/

Adobe – Россия. URL: http://www.adobe.com/

Сайт технической поддержки CorelCorporation. URL: http://www.corel.ru/about/part-

#### $ners/$

Сайт компании Quark. URL: http://www.quark-russia.ru/

Информационно-справочный ресурс об издательском бизнесе «BookeZMagazine». URL: http://bookezmagazine.narod.ru/

Онлайн-версия журнала «Publish». URL: http://www.publish.ru/index.html Онлайн-версия журнала «Компью Арт». URL: http://www.compuart.ru/ Онлайн-версия журнала «КомпьютерПресс». URL: http://compress.ru/about.aspx

## **VII. МЕТОДИЧЕСКИЕ УКАЗАНИЯ ДЛЯ ОБУЧАЮЩИХСЯ ПО ОСВОЕНИЮ ДИС-**ЦИПЛИНЫ

Студент, изучающий дисциплину, должен:

- следить за логикой построения учебного курса, постоянно работая над освоением теоретического материала;
- лекции основное методическое руководство по изучению дисциплины, поэтому пропушенную лекцию необходимо изучить самостоятельно, так как каждая последующая лекция основывается на материале предыдущей;
- готовиться и активно работать на практических занятиях;

в установленные сроки выполнять все задания, своевременно представляя отчет о проделанной работе преподавателю.

#### $\bf{1}$ Перечень прикладных программ для самостоятельного изучения

(Изучить одну из предложенных (или аналогичную) из каждого пункта)

- 1. Программы для чтения, редактирования и создания электронных книг (AlReader, Anyto FB2, AnyViewer, Booki, ChmBookCreator, CHM Editor, CoolReader и др.)
- 2. Текстовые редакторы (MSWord, ChiWriter, T3, TeX, Lexicon и др.)
- 3. Программы макетирования и верстки (PageMaker, QarkExpress, Publicher, InDesign и др.)
- 4. Программы обработки табличного материала (QuatroPro, MS Excel, Lotus, Access, **Foxpro и др.)**
- 5. Программы обработки математических формул (Eguation, IsisDraw и др.)
- 6. Нотные редакторы или программы-нотаторы (Finale, Canorus, GNU LilyPond, Impro-Visor, MusicTeX, Philip'sMusicWriter, Rosegarden, TuxGuitar и др.)
- 7. Растровые программы обработки графической информации (AdobePhotoshop, PeintShopPro, PhotoDraw и др.), программы трассировки точечных изображений.
- 8. Векторные программы обработки графической информации (CorelDraw, CorelXara, AdobeIllustrator, MacromediaFreeHand и др.)
- 9. Программы объединения файлов (звук, мультипликация, работа с Web-странипами)
- 10. Программы межплатформенного обмена (понятие о PDF-файлах, программа AdobeAcrobat)
- 11. Программы работы с цифровыми шрифтами (FontManager, FontNavigator и др.)
- 12. Программы оптического распознавания символов (CuneiForm, FineReader и др.)
- 13. Программыречевоговводаинформации (Dragon Naturally Speaking, Preferred, Voxx, Intelligent Voice Recognitionидр.)
- 14. Программы генерации (синтеза) речи (ALOUD, Govorilka и др.)
- 15. Программы машинного перевода (Socrat, Stylus, XT DIAMOND и др.)
- 16. Программы проверки орфографии и разделения слов на переносимые части (UniSpell, WinOrfo и др.)
- 17. Программы архивирования файлов (WinZip, WinArj и др.)
- 18. Программы проверки на наличие вирусов (Касперского, Dr.Web, NOD32, Avast и др.)

## 3) Задания для самостоятельного выполнения:

- 1. Спомощью программы для автоматизации стилистической правки текстов СВЕЖИЙ ВЗГЛЯД, отредактировать предложенные тексты, оценить корректность работы и юзабилити программы. Сделать выводы о иелесообразности повторной стилистической правки с использованием/без использования программных средств.
- 1) Кроме прочих достоинств, А.И.Иванов был и хорошим специалистом.
- 2) Товарищ, который сообщил эти данные, оказавшись страстным патриотом речного транспорта, привел интересное сравнение.
- 3) Кто нуждается в дополнительных занятиях, необходимо тому обеспечить их.
- 4) Основное, на что следует обратить внимание, это нарушение дисциплины в бригале.
- 5) Можно привести много положительных примеров о высоком качестве выполнения письменных работ.
- 6) Следует поднять вопрос на должную высоту об уровне преподавания некоторых дисциплин в нашем институте.
- 7) Постоянного внимания заслуживает вопрос о работе с кадрами.
- 8) К сожалению, на высоком уровне находится количество дорожно-транспортных происшествий.
- 9) Тщательной проверке подвергались все поля,засеянные озимыми и многолетними травами.
- 10) В силу стечения непредвиденных обстоятельств я не смог выполнить вашу просьбу.
- 11) Несмотря на другие достоинства, А.И.Иванов был и хорошим специалистом.
- 12) Товарищ, оказавшись страстным патриотом речного транспорта, привел интересное сравнение, сообщая эти данные.
- 13) Необходимо обеспечить дополнительные занятия, тем, кто в них нуждается.
- 14) Главное, на что следует обратить внимание, это нарушение дисциплины в бригаде.
- 15) Можно привести много положительных примеров о высоком уровне выполнения письменных работ.
- 16) Следует поднять на должную высоту вопрос об уровне преподавания некоторых дисциплин в нашем институте.
- 17) Постоянного внимания требует вопрос о работе с кадрами.
- 18) К сожалению, количество дорожно-транспортных происшествий велико.
- 19) Тщательной обработке подверглись все поля,засеянные озимыми и многолетними травами.
- 20) Из-за непредвиденных обстоятельств я не смог выполнить вашу просьбу.
- *2. С помощью программы для поиска и подбора рифм на основе Грамматического словаря А.А. Зализняка «RHYMES» написать стихотворение в 2-3 строфы. Сделать выводы о целесообразности использования программы при написании поэтических текстов.*

#### **Программа зачета**

- 1. Информационные технологии в издательском деле (определение, параметры).
- 2. Компьютерные издательские системы (цели, задачи, тенденции совершенствования).
- 3. Понятие «бизнес-критичного» документа.
- 4. Пути совершенствования издательского производства.
- 5. Понятие гипертекста.
- 6. Электронное издательство.
- 7. Понятие об автоматизированном рабочем месте, технические средства АРМ.
- 8. Конфигурации издательских комплексов, документ-центров, центров оперативной полиграфии.
- 9. Типографика в компьютерных издательских системах.
- 10. Цифровые шрифты.
- 11. Программные средства КИС, их классификация.
- 12. Основные этапы допечатной обработки публикаций.
- 13. Системное программное обеспечение КИС.
- 14. Прикладное программное обеспечение КИС: общие сведения, виды.
- 15. Программы обработки текстовой информации: общая характеристика.
- 16. Текстовые редакторы.
- 17. Программы обработки табличного материала.
- 18. Программы обработки математических формул.
- 19. Формульные редакторы.
- 20. Нотные редакторы.
- 21. Программы обработки графической информации: общая характеристика, классификация.
- 22. Программы обработки растровой графики.
- 23. Программы обработки векторной графики.
- 24. Программы объединения файлов.
- 25. Программы макетирования и вёрстки.
- 26. Программы создания, чтения и редактирования электронных книг. Программыконвекторы.
- 27. Специальные программные средства КИС.
- 28. Программы межплатформенного обмена.
- 29. Специальные программные средства КИС: характеристика, ассортимент.
- 30. Программы работы с цифровыми шрифтами.
- 31. Программы оптического распознавания символов.
- 32. Программы машинного перевода.
- 33. Программы проверки орфографии и разделения слов на переносимые части.
- 34. Программы архивирования файлов.
- 35. Антивирусные программы.

# **VII. МАТЕРИАЛЬНО-ТЕХНИЧЕСКОЕ ОБЕСПЕЧЕНИЕ**

ПК, проектор, доступ к сети интернет, доступ к ЭБС.

# **VIII. СВЕДЕНИЯ ОБ ОБНОВЛЕНИИ РАБОЧЕЙ ПРОГРАММЫ ДИСЦИ-ПЛИНЫ**

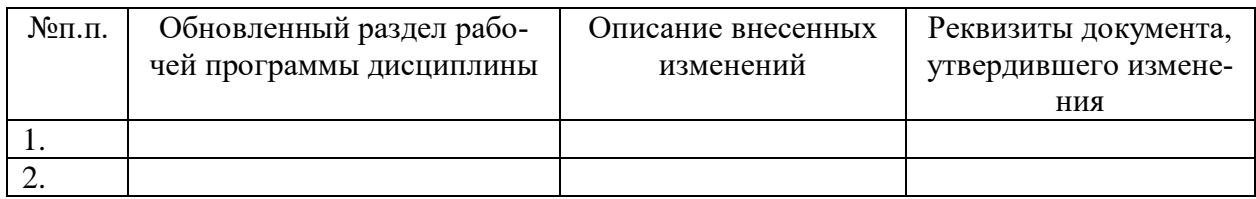